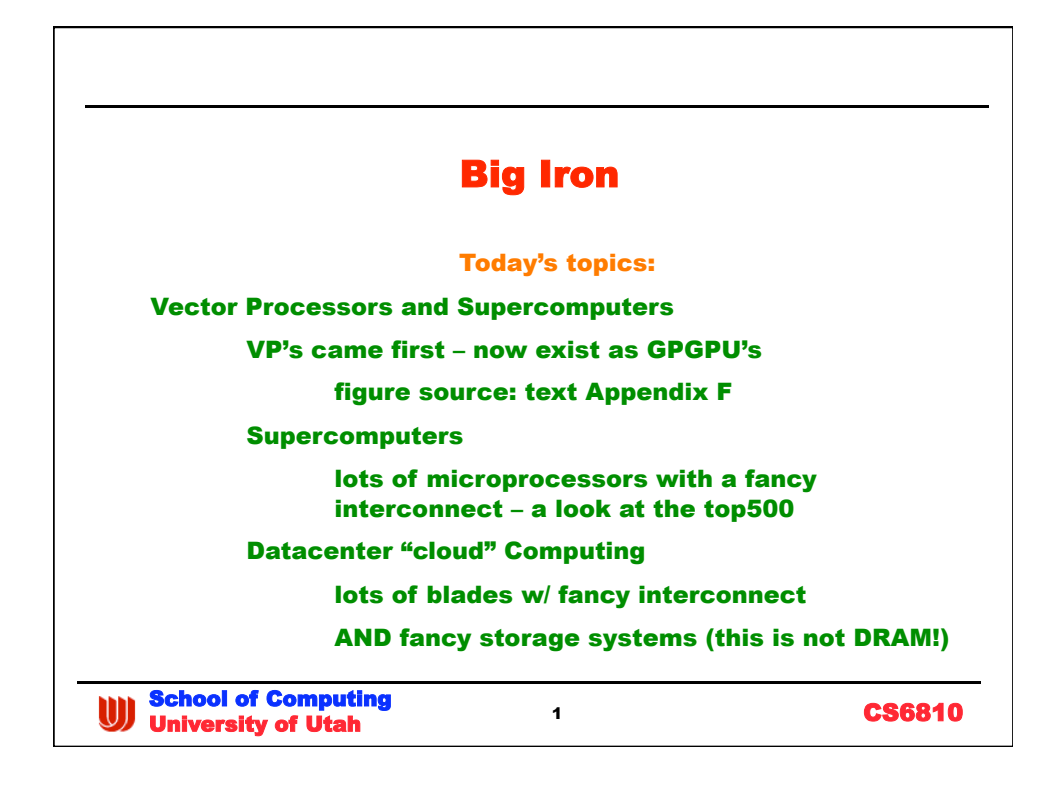

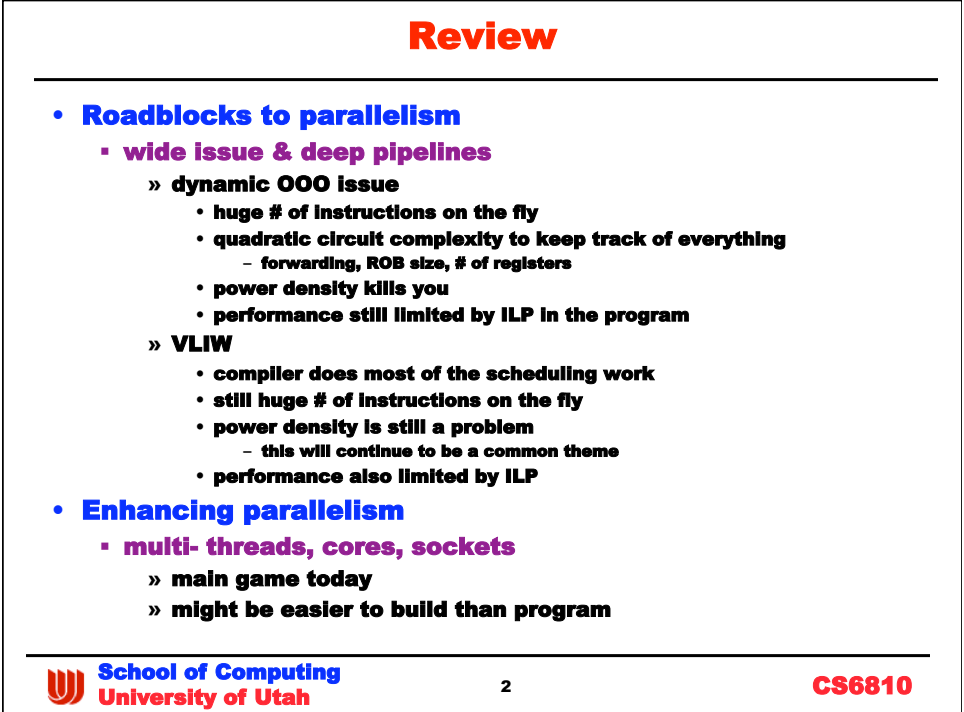

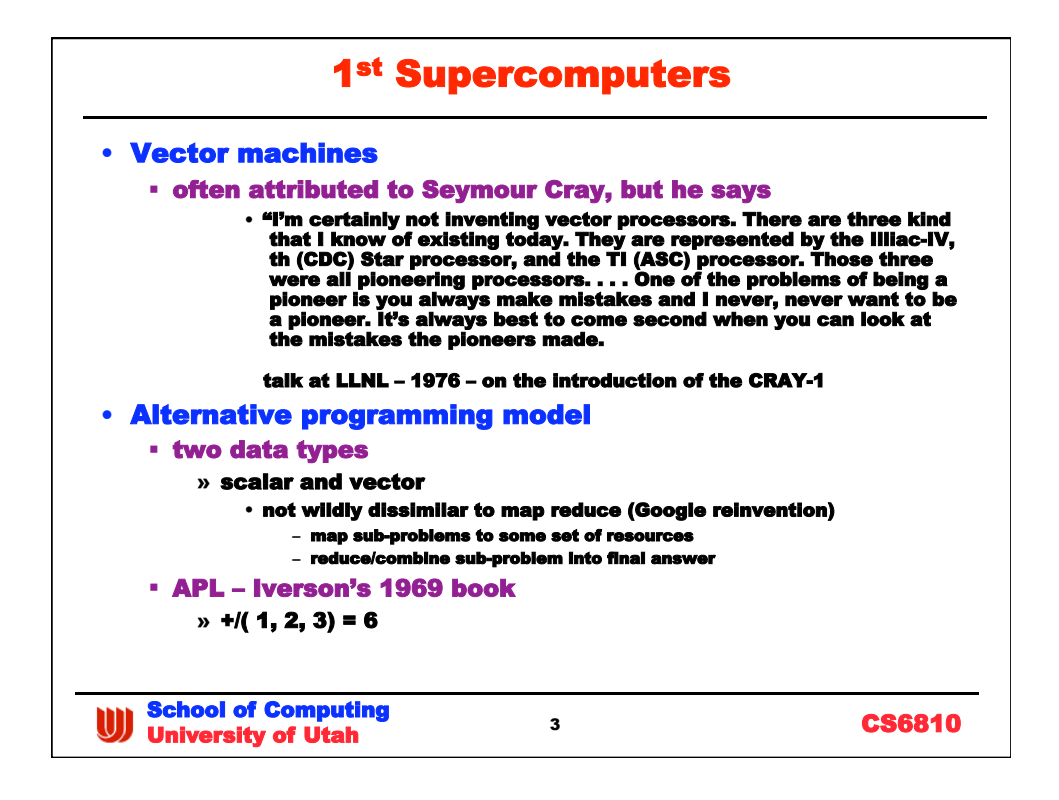

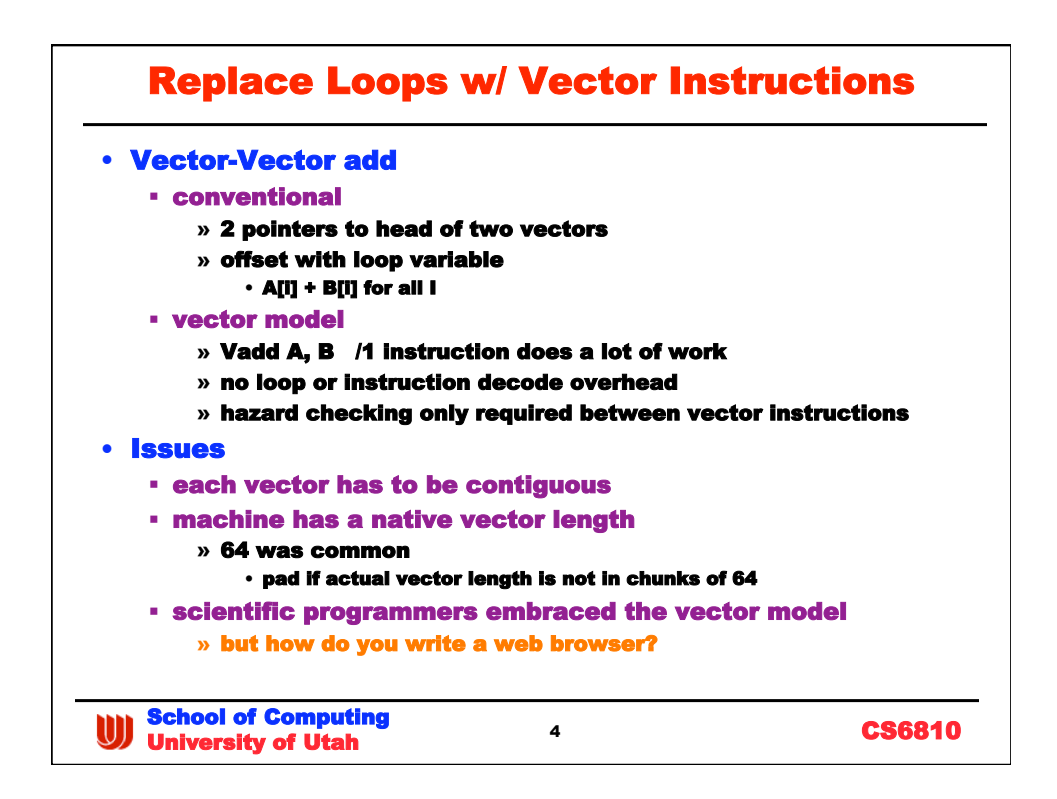

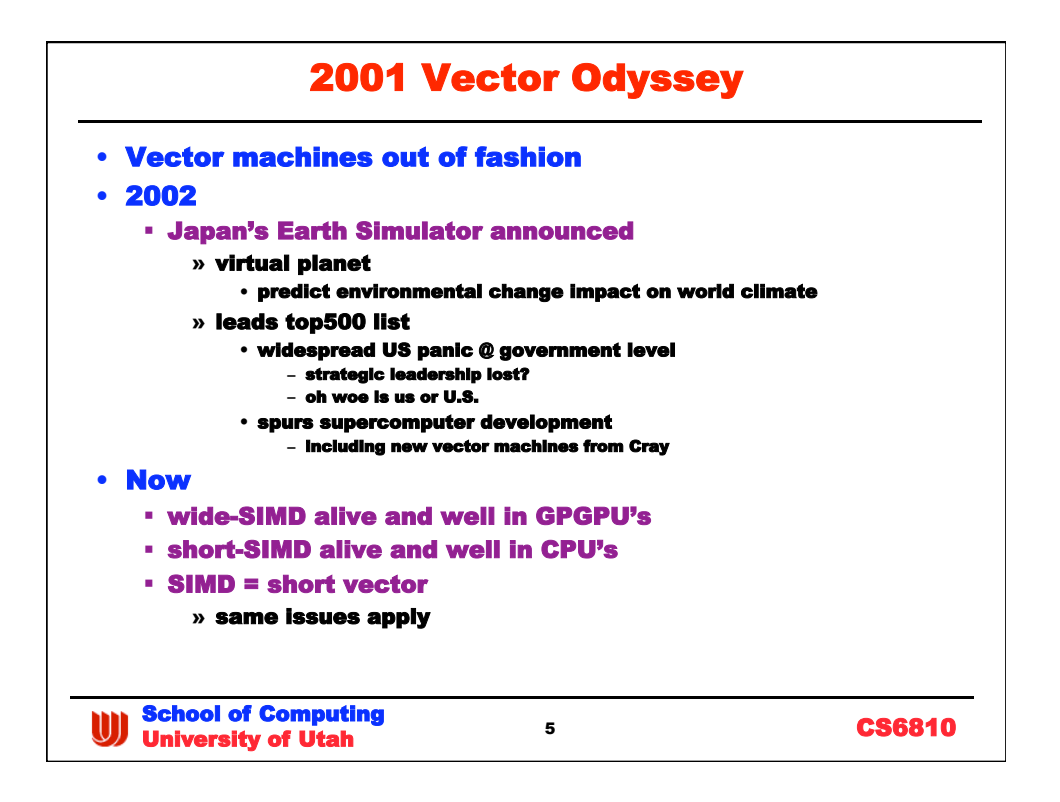

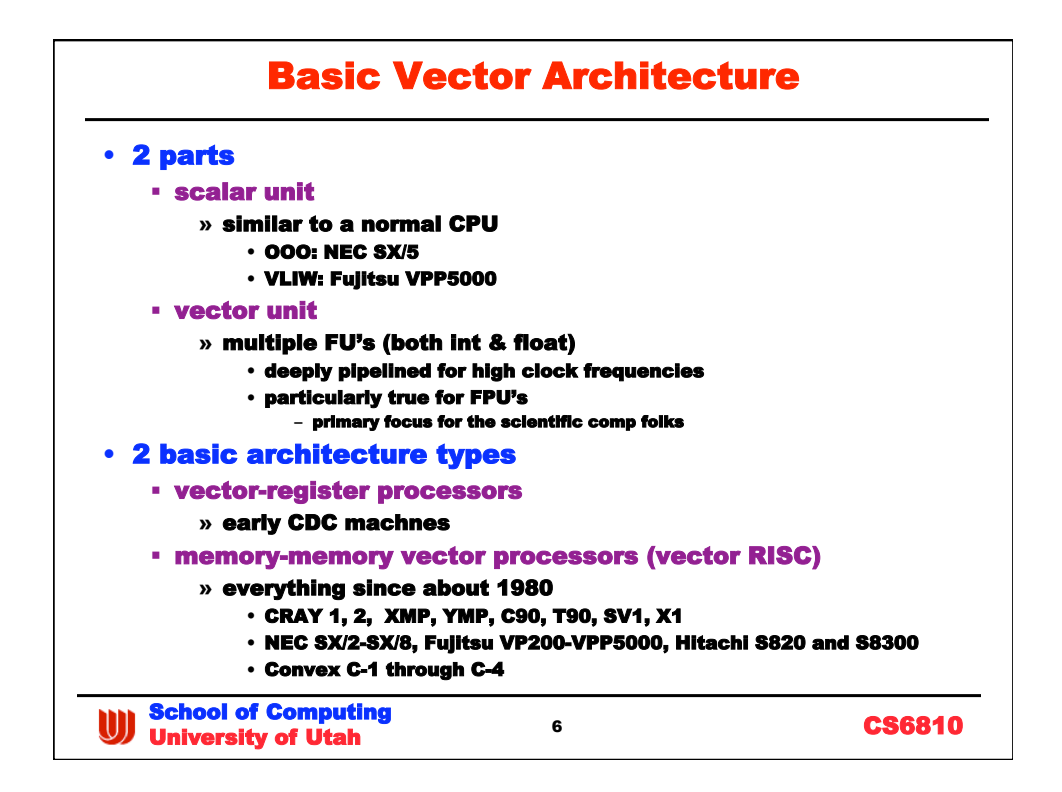

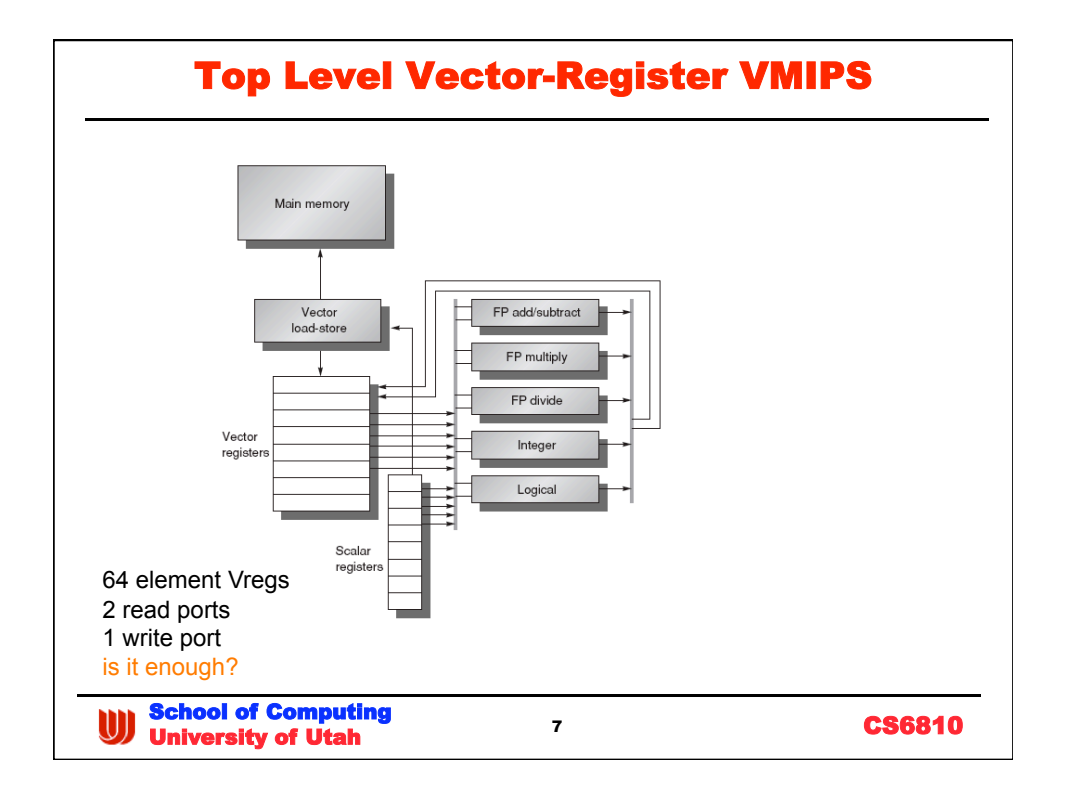

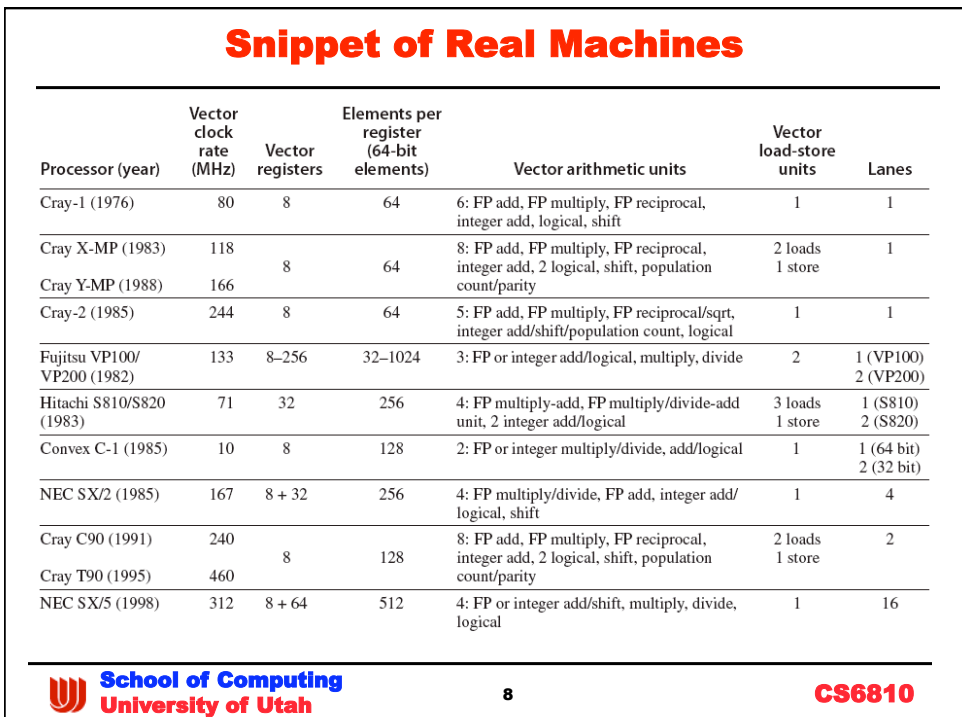

## VMIPS ISA Snippet 1

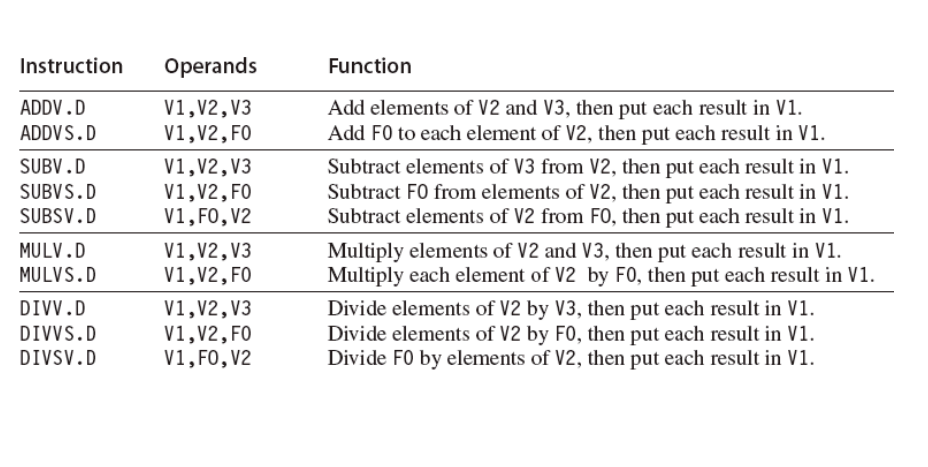

9 CS6810 School of Computing University of Utah

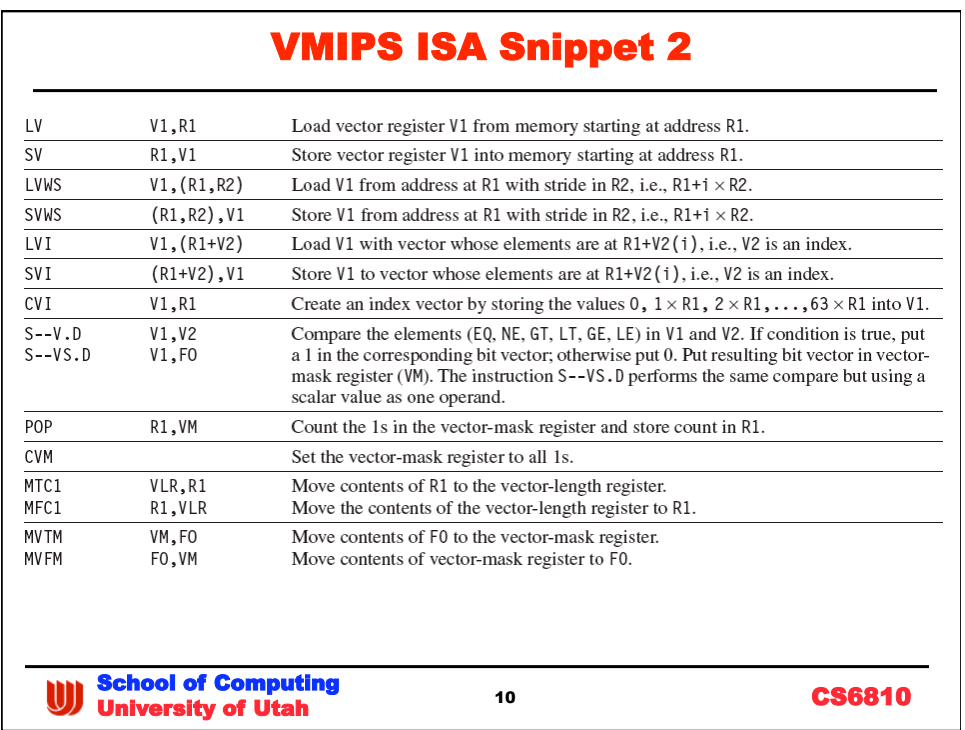

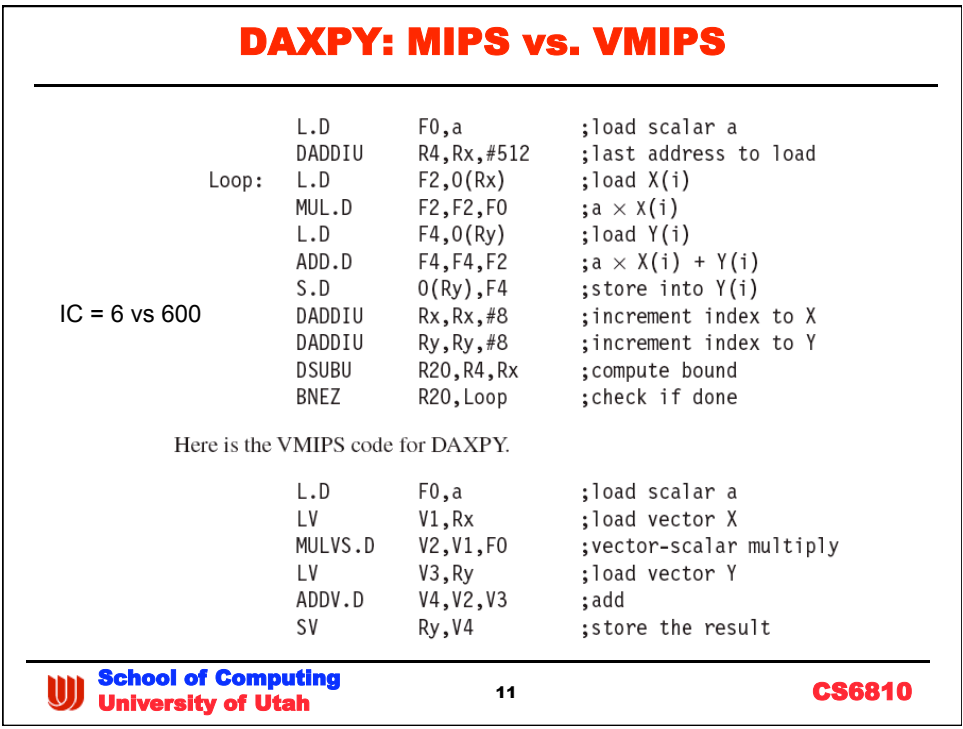

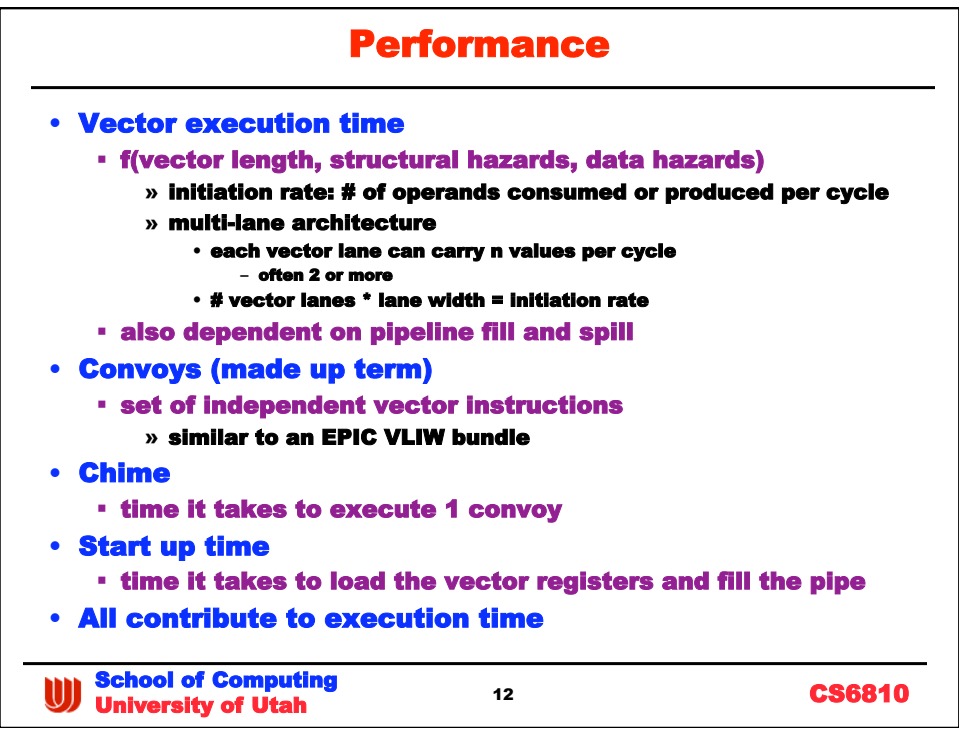

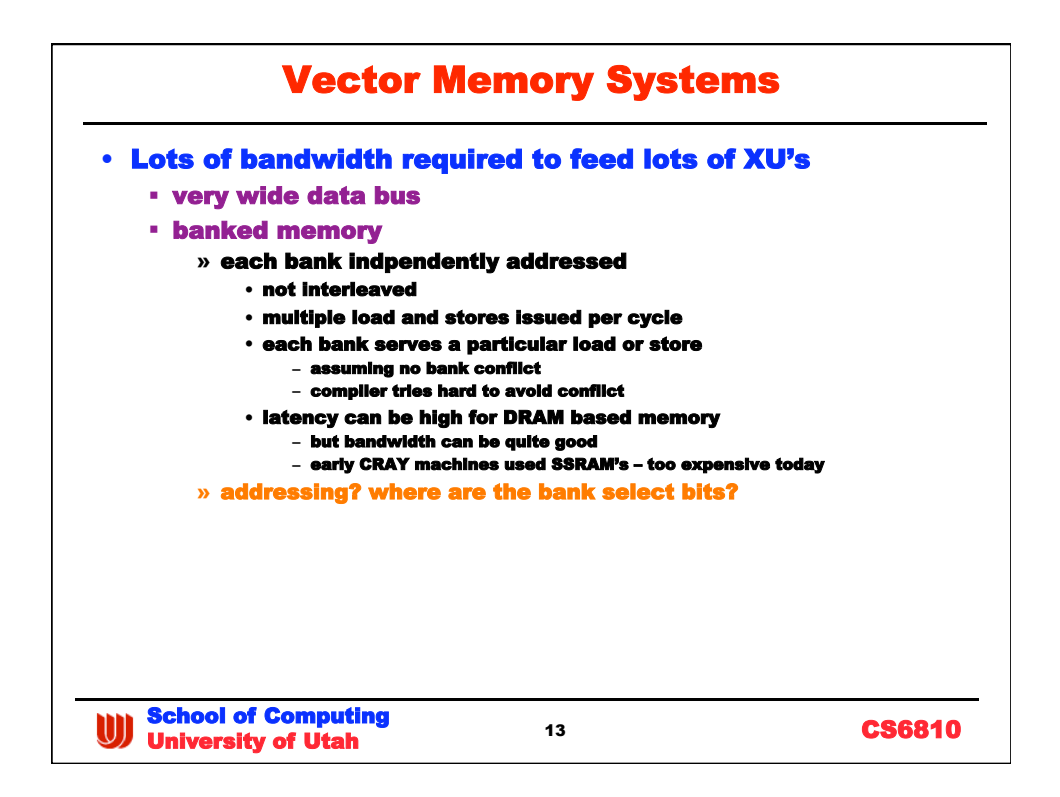

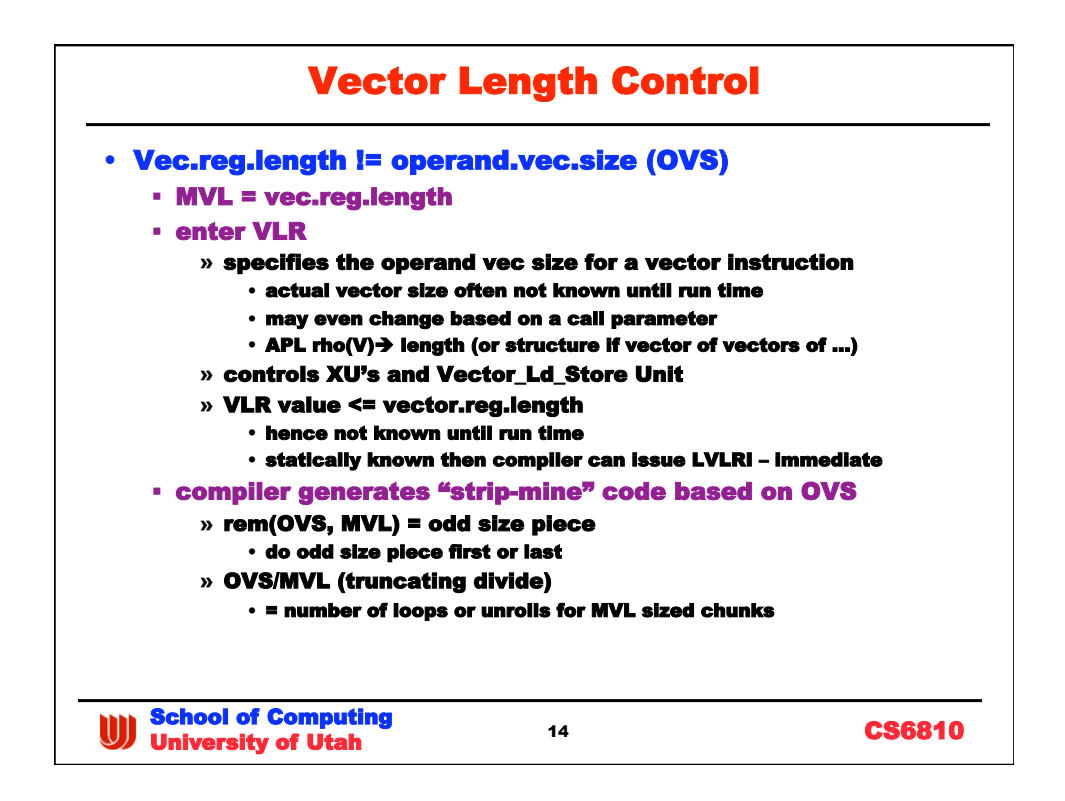

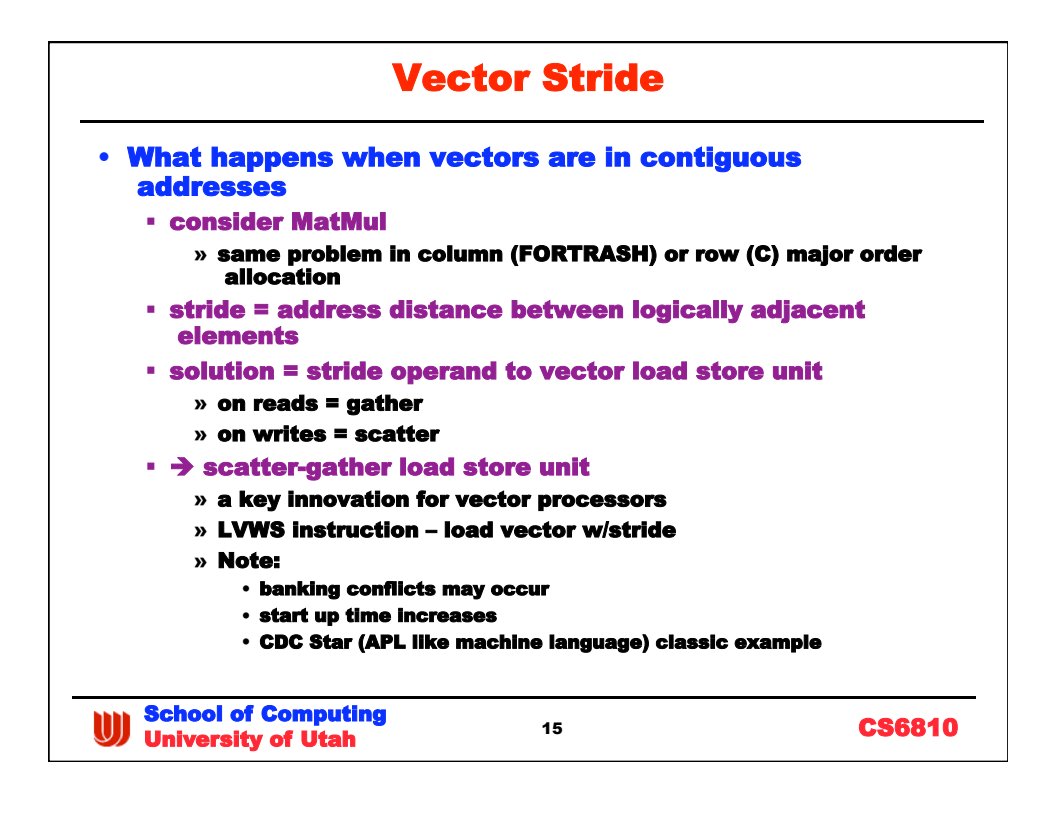

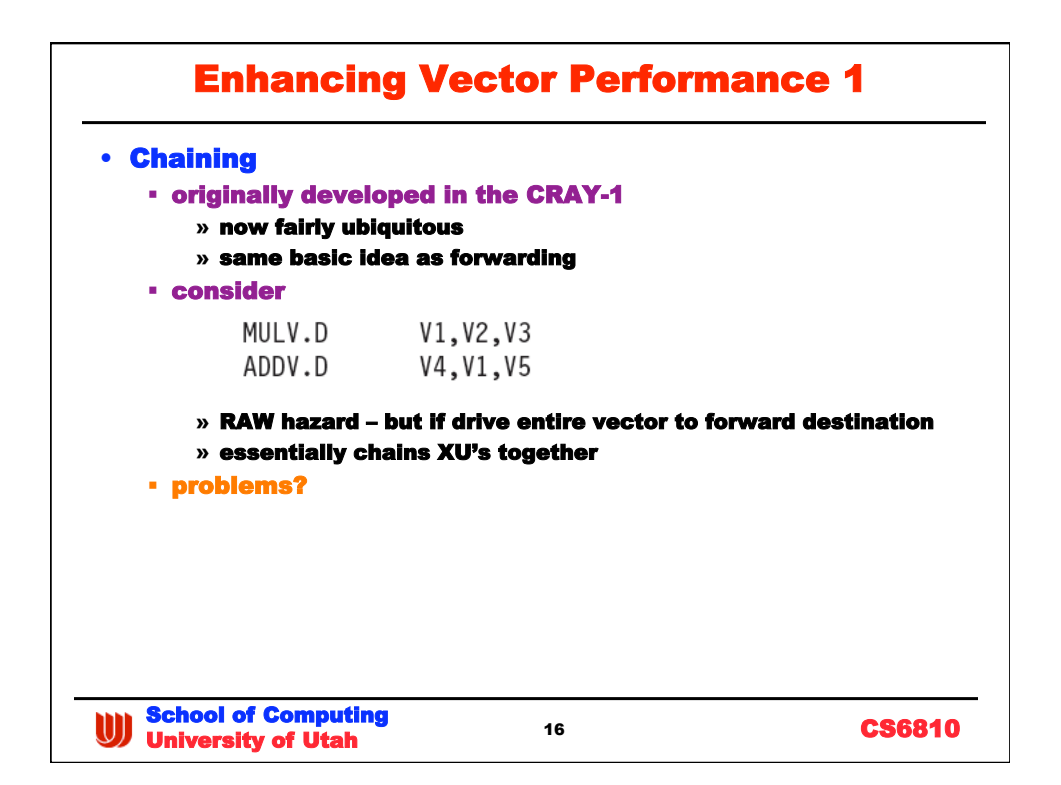

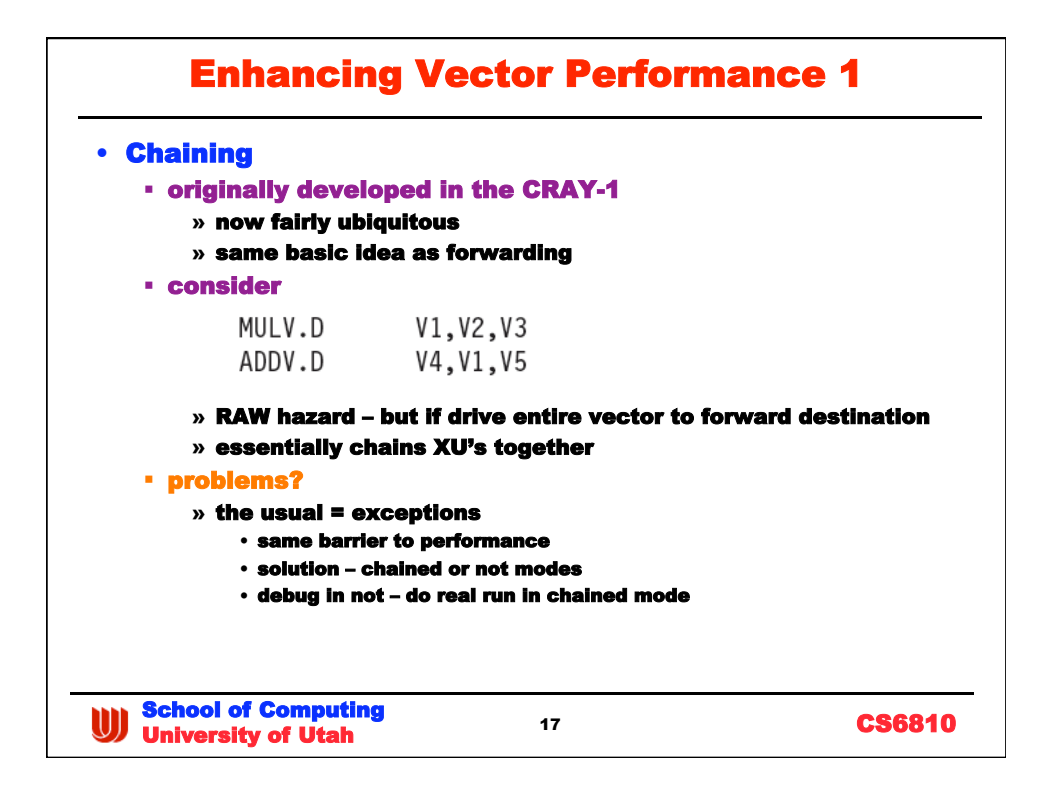

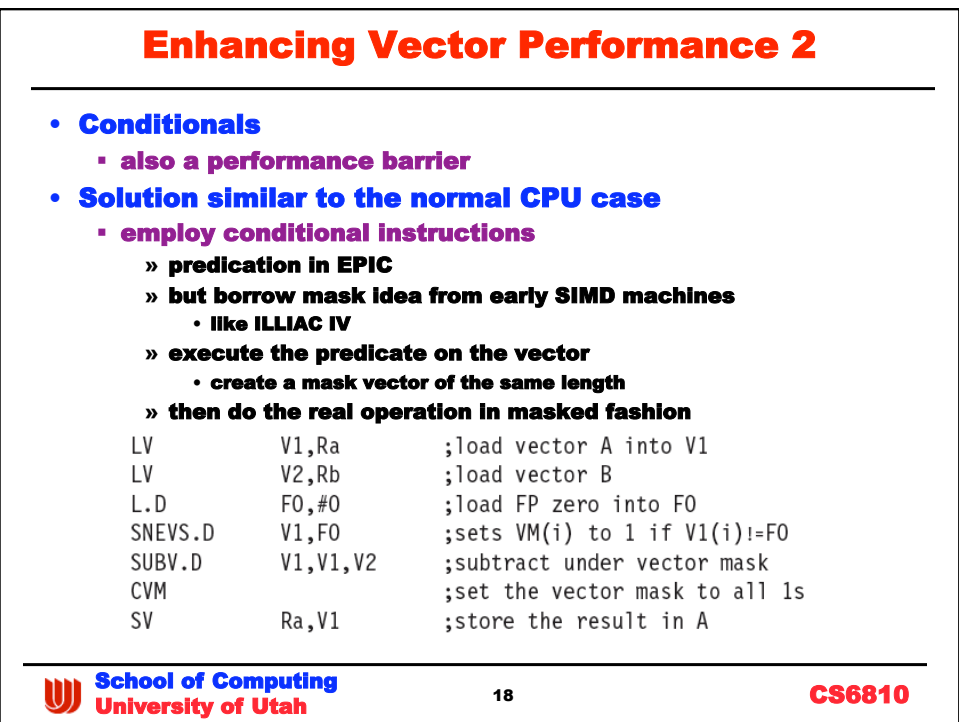

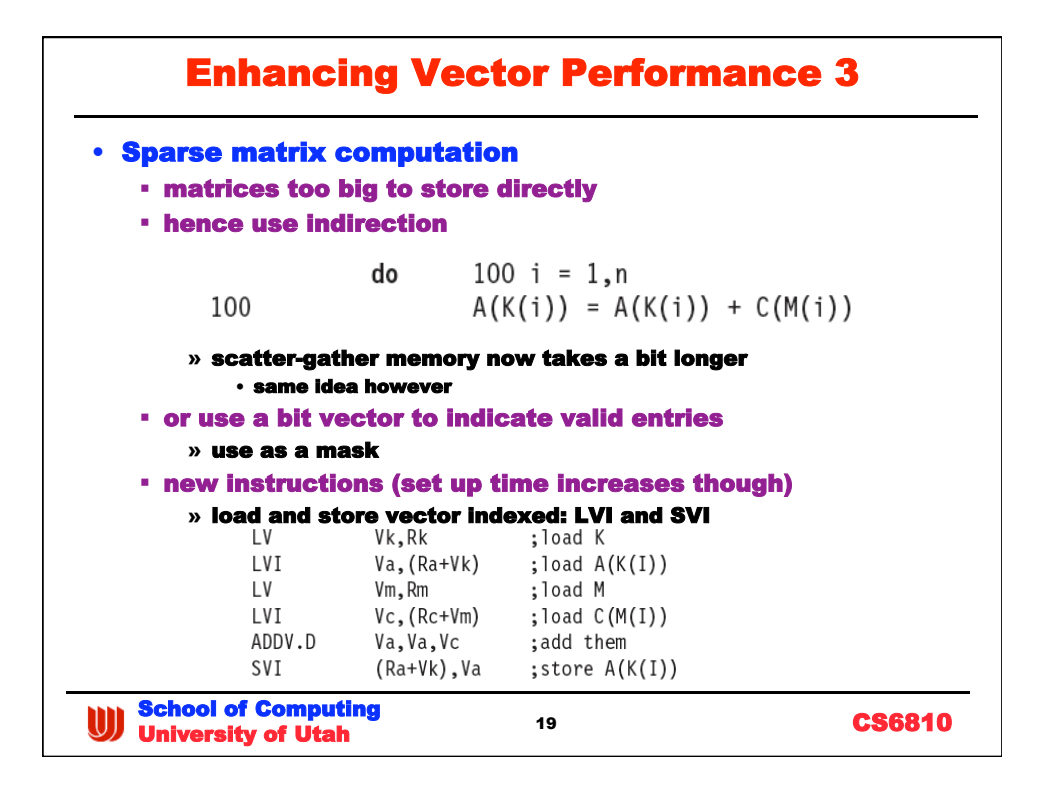

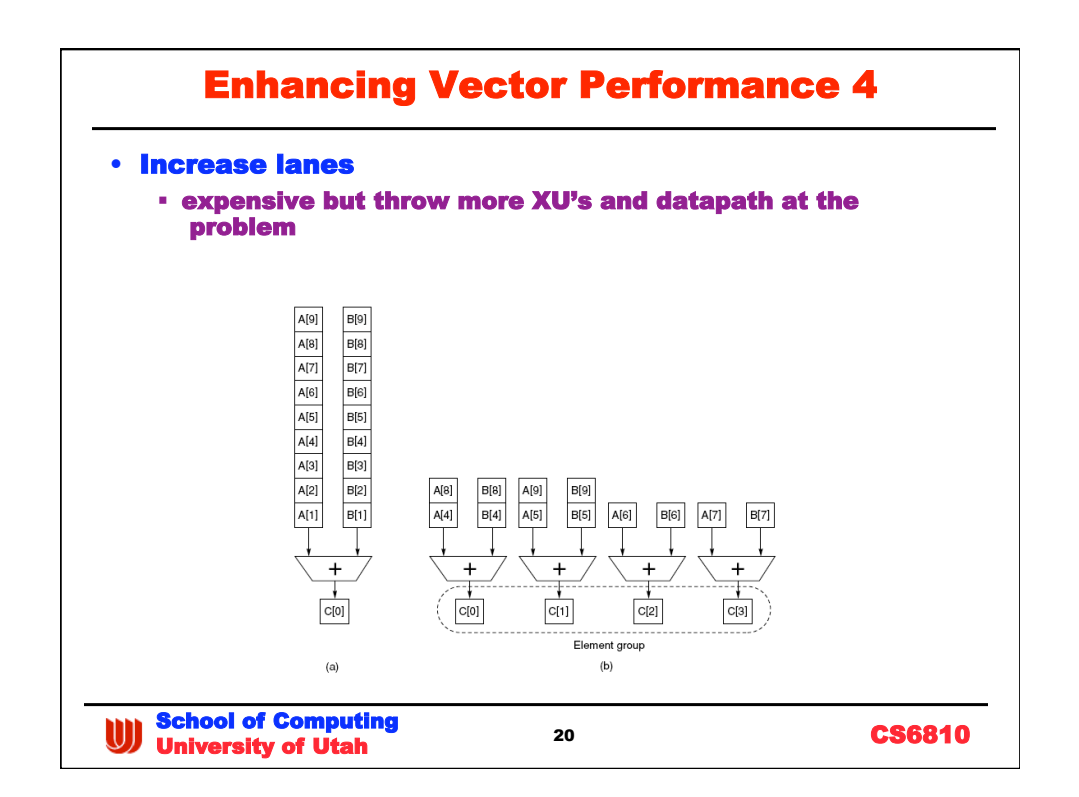

## Vectorizing Compilers

## • Take advantage of data-parallelism

 not as easy as it seems but lots of success after years of effort (D. Kuck – UIUC, KAI  $\rightarrow$  Portland group)

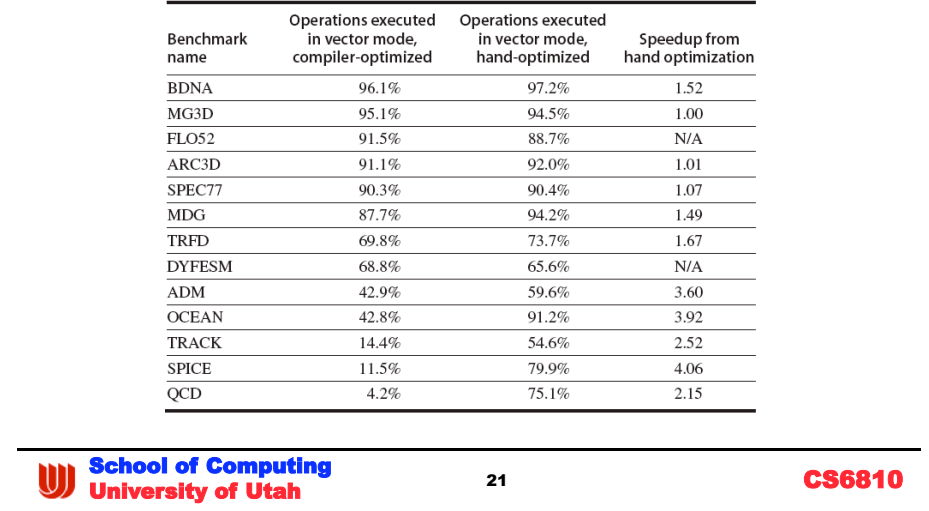

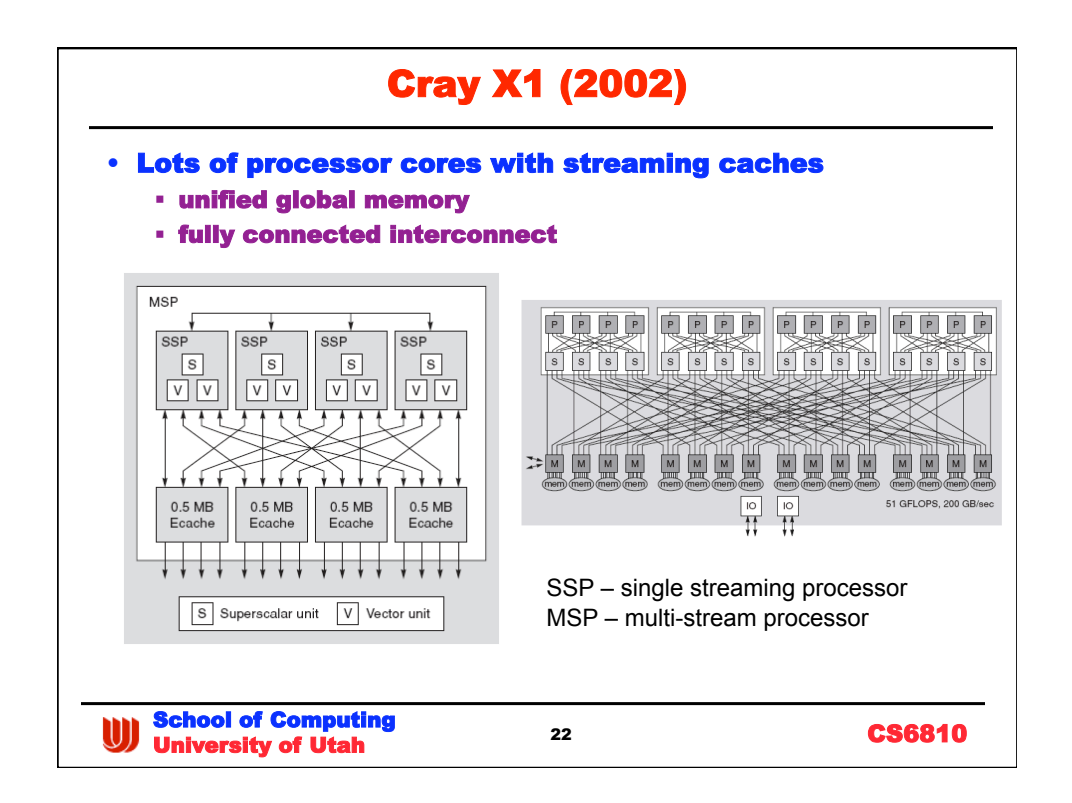

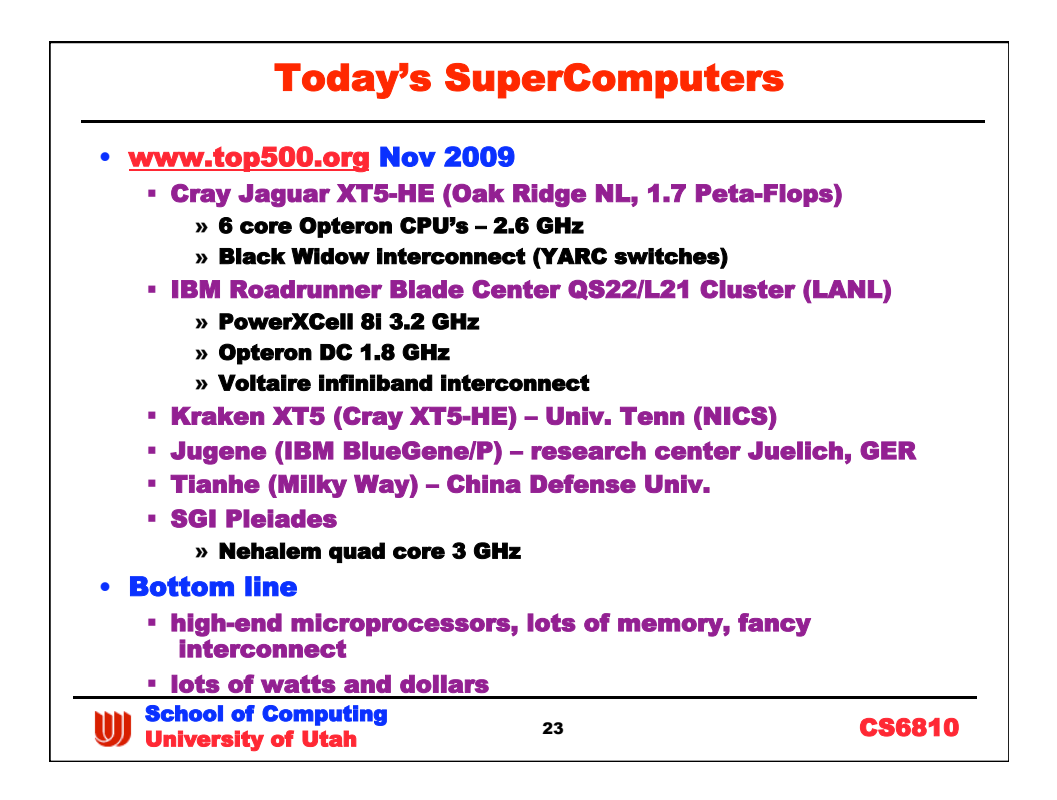

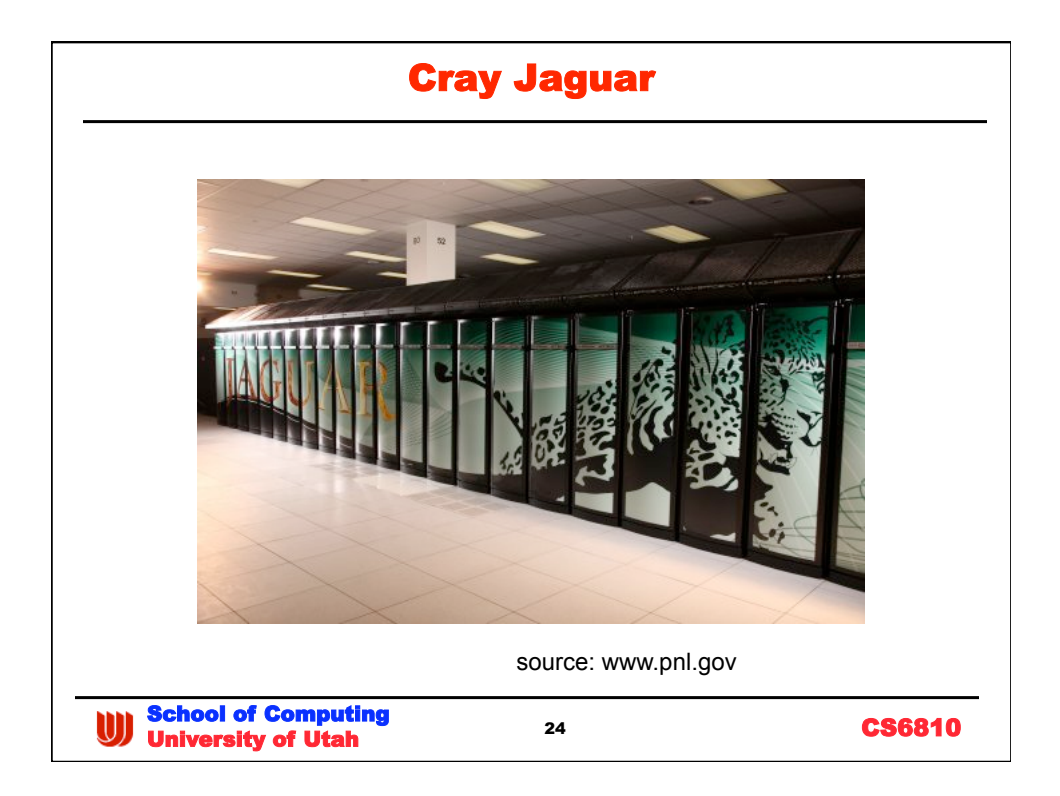

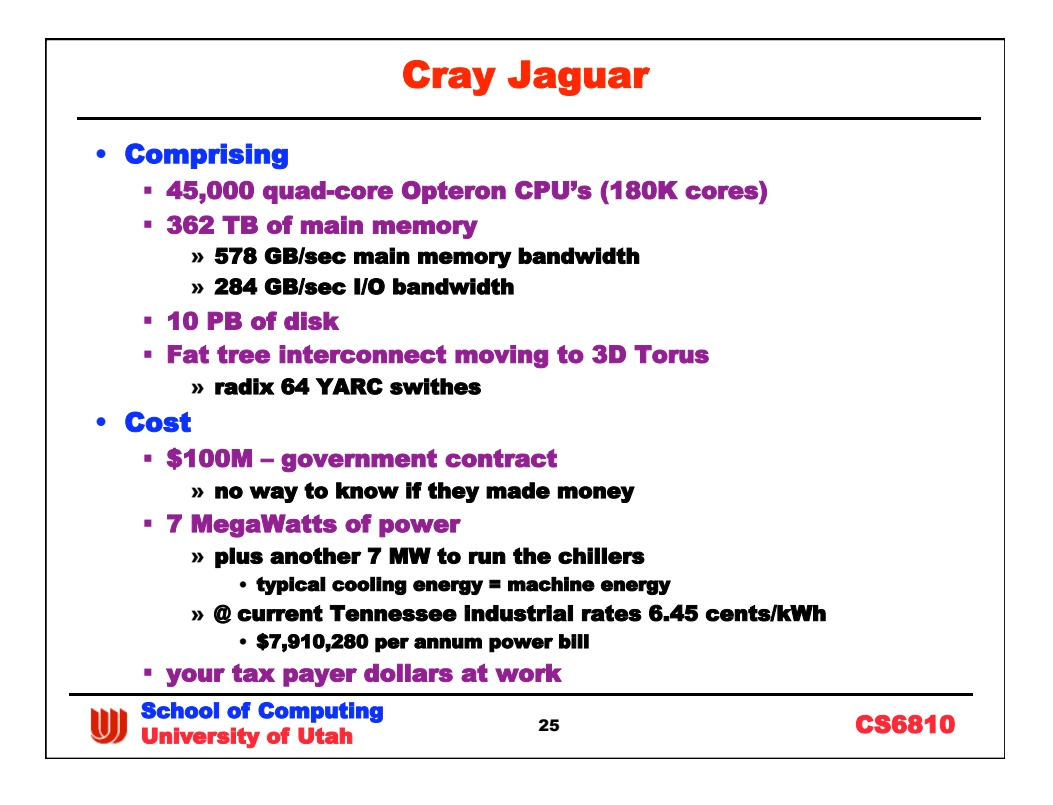

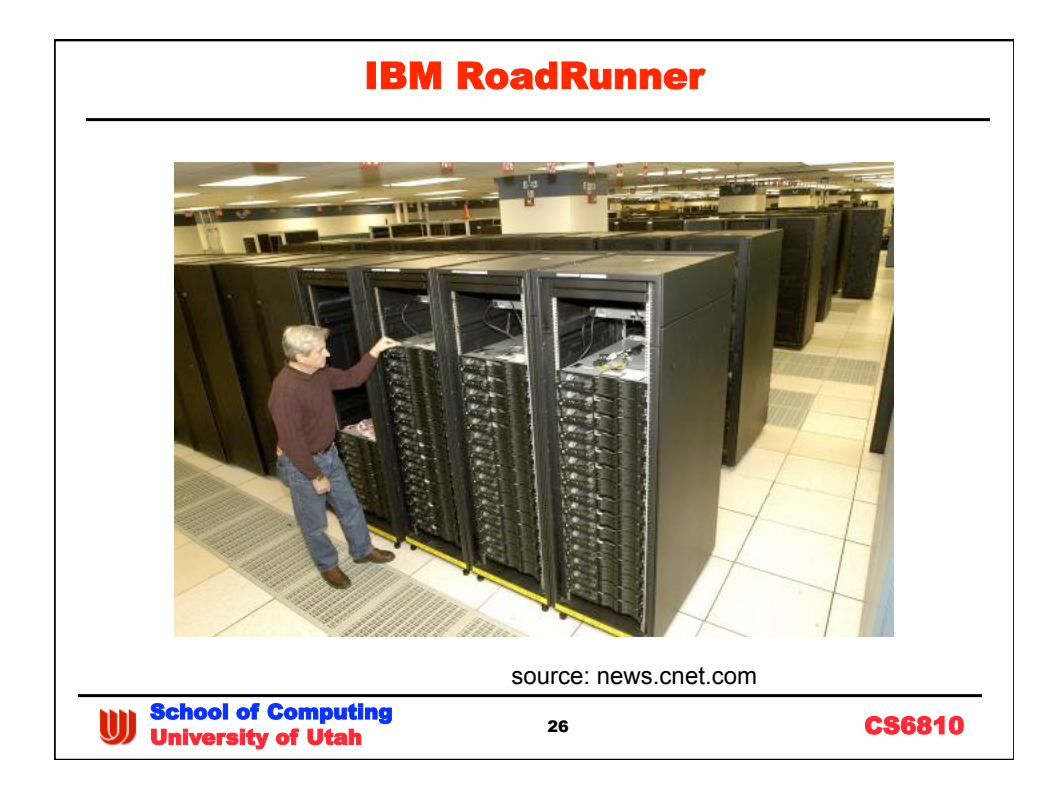

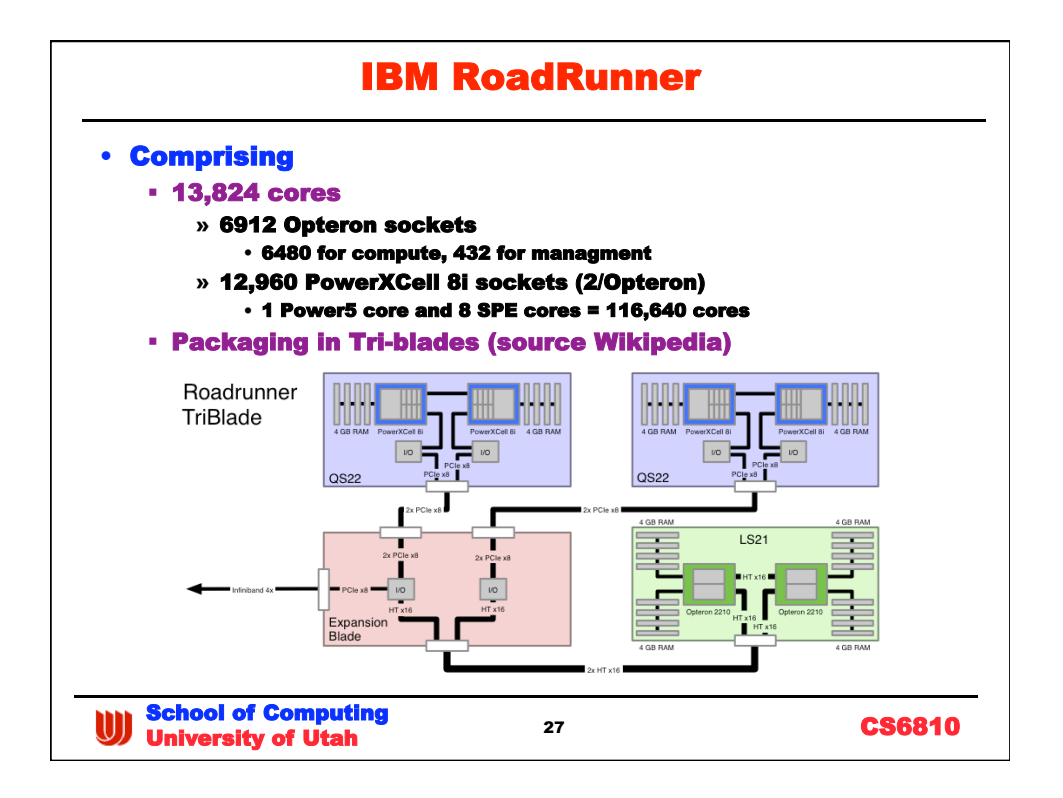

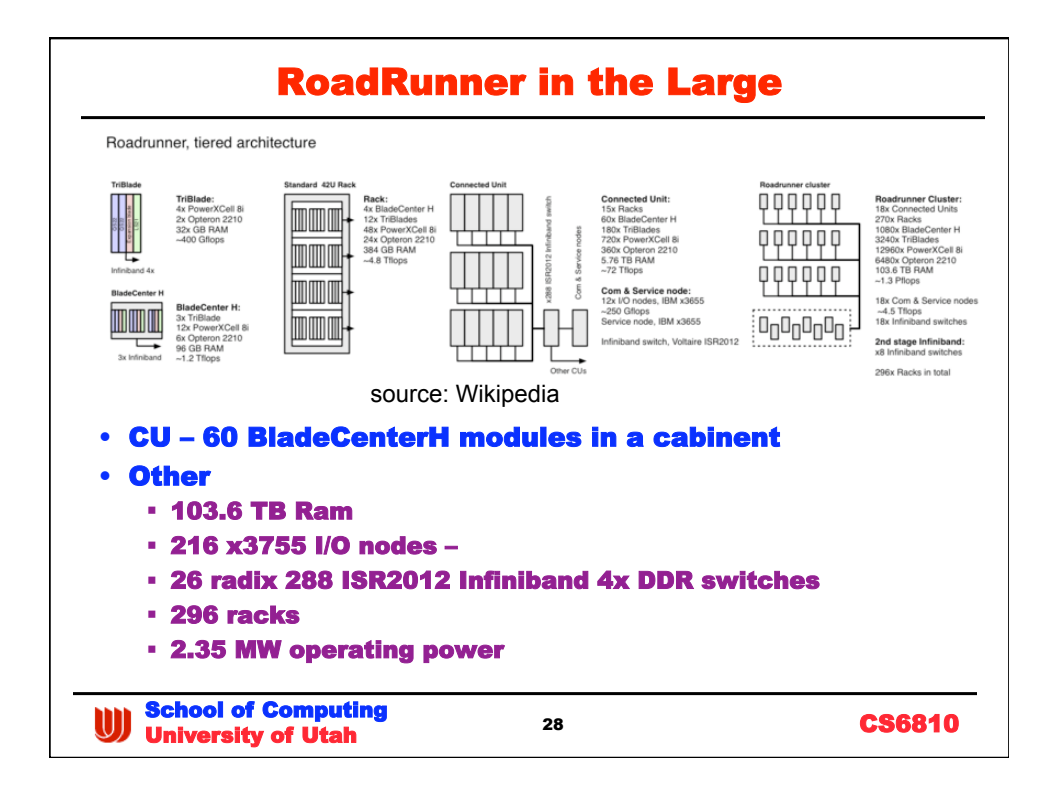

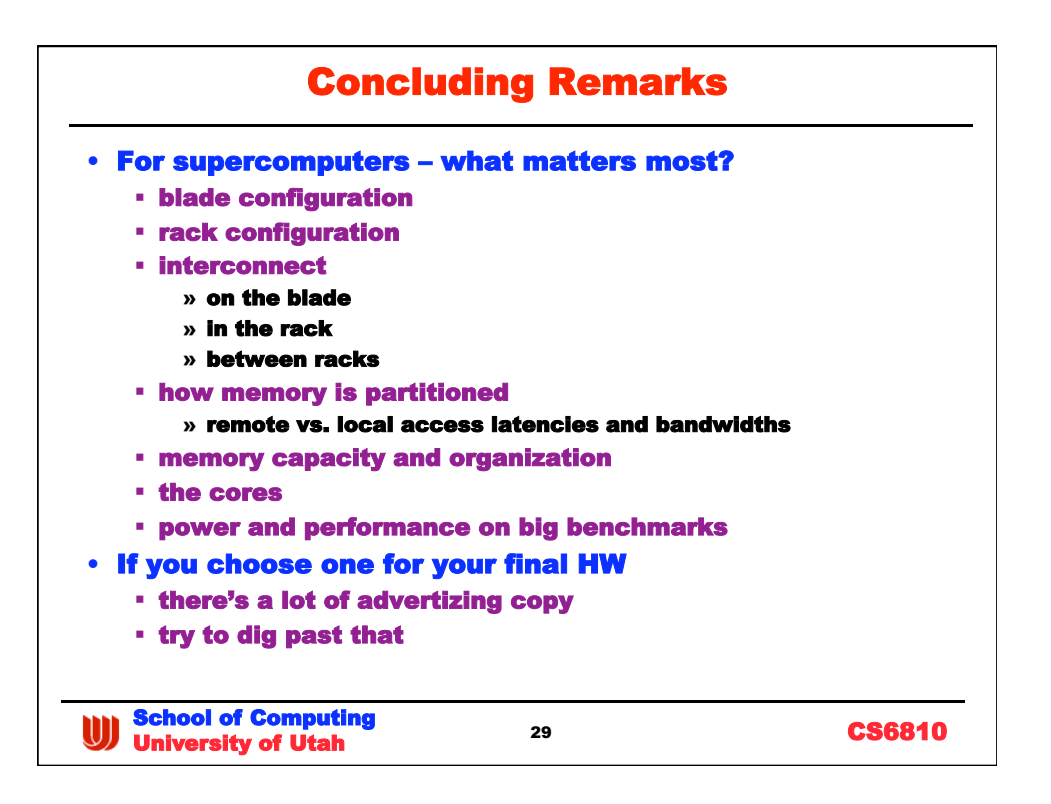